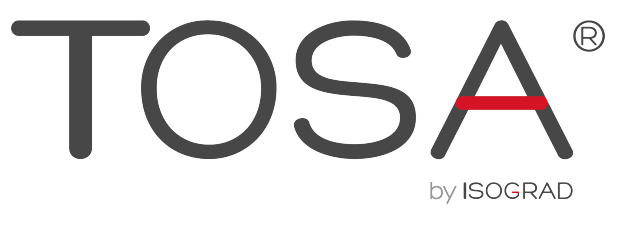

ÉVALUER. CERTIFIER. CODER.

## **RÉFÉRENTIEL PÉDAGOGIQUE WORD 2019**

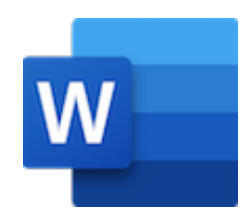

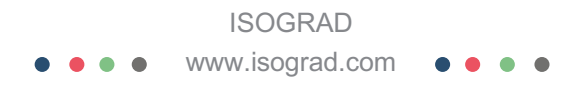

## Table des matières

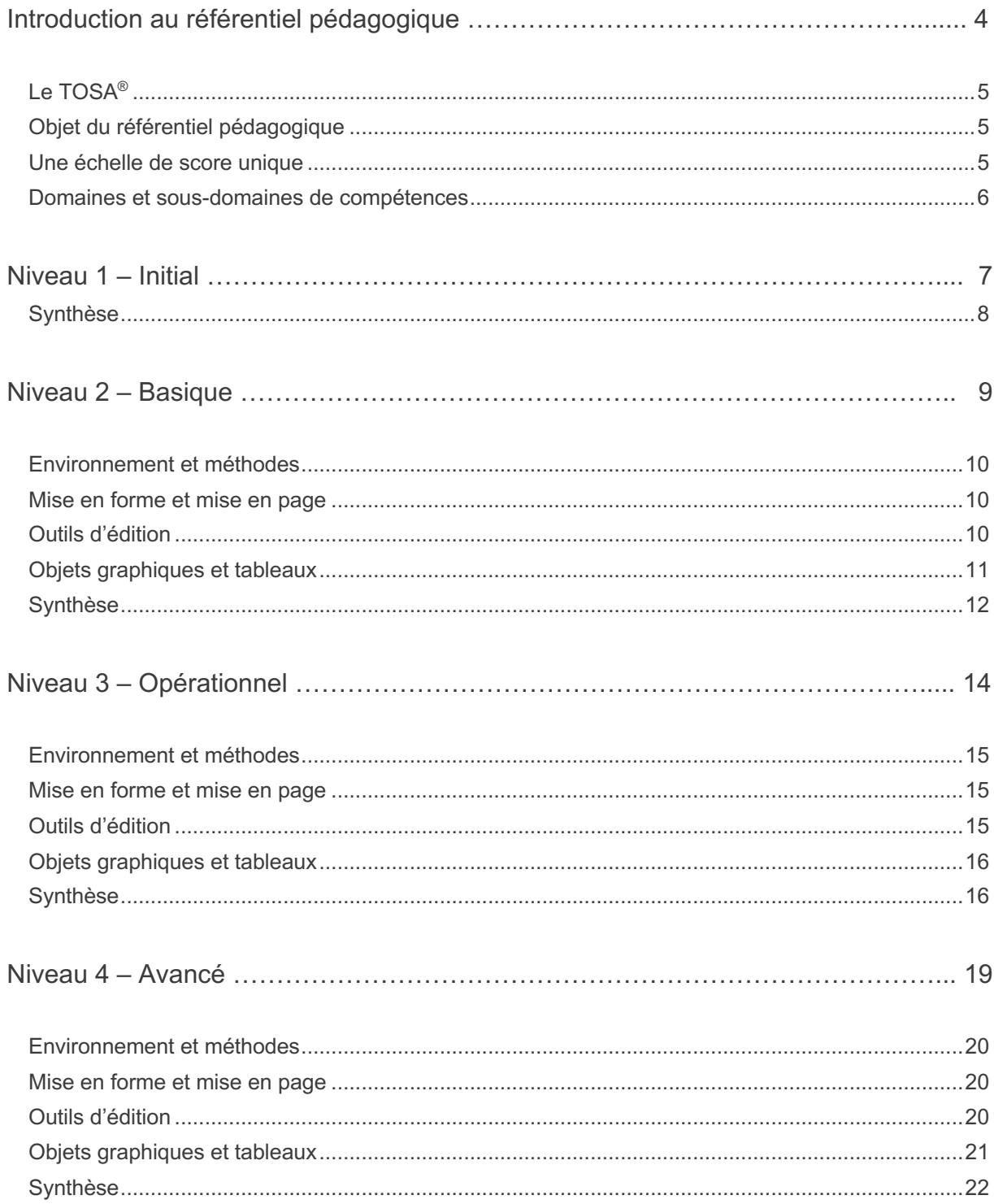

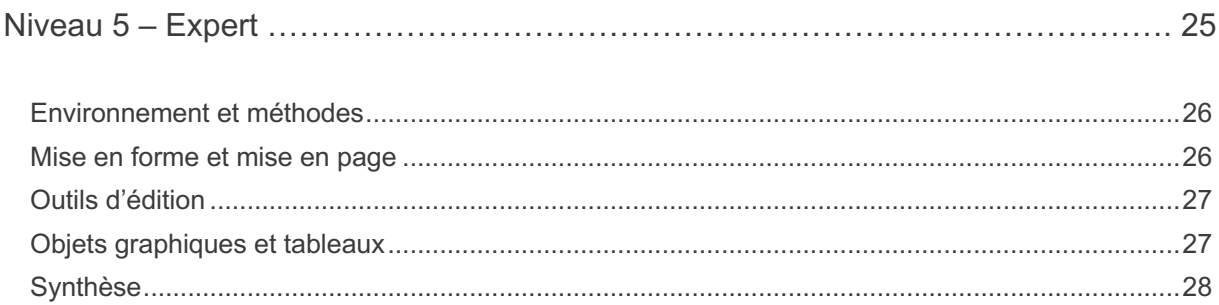

## **Introduction au référentiel pédagogique**

Pour l'évaluation et la certification TOSA®

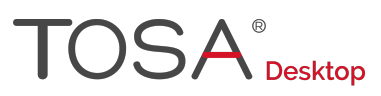

## Le TOSA®

Les tests d'évaluation et de certification TOSA<sup>®</sup> permettent de déterminer le niveau des compétences et les aptitudes d'un candidat sur les logiciels bureautiques et les outils digitaux utilisés dans un environnement professionnel.

Les tests TOSA<sup>®</sup> sont ainsi concus pour valider les compétences professionnelles des candidats souhaitant améliorer leur employabilité (salariés, étudiants, demandeurs d'emploi, personnes en reconversion).

Les évaluations et certifications TOSA<sup>®</sup> sont des tests adaptatifs, élaborés selon des méthodologies scientifiques (la détermination du score est basée sur *l'Item Response Theory* (IRT)). Elles délivrent ainsi un diagnostic détaillé sur les compétences de chaque candidat.

La robustesse et la fiabilité des tests TOSA® tiennent donc à l'association d'un modèle mathématique d'analyse de la difficulté et de la pertinence des questions (IRT). C'est un modèle très proche de celui utilisé par le GMAT.

## Objet du référentiel pédagogique

Ce référentiel pédagogique présente l'ensemble des compétences évaluées dans les domaines et sous-domaines des tests d'évaluation et de certification TOSA® Word.

Il précise les compétences techniques attendues pour chaque niveau, et cela dans chacun des quatre domaines de compétences du logiciel Word. Il s'agit donc d'un outil d'accompagnement dans l'élaboration de programmes d'enseignement ou de formation adaptés au niveau visé par chaque candidat.

## Une échelle de score unique

L'évaluation et la certification TOSA<sup>®</sup> reposent sur une échelle de score unique, traduite en cinq niveaux :

- D'Initial à Expert, pour l'évaluation ;
- De 1 à 1000 pour la certification.

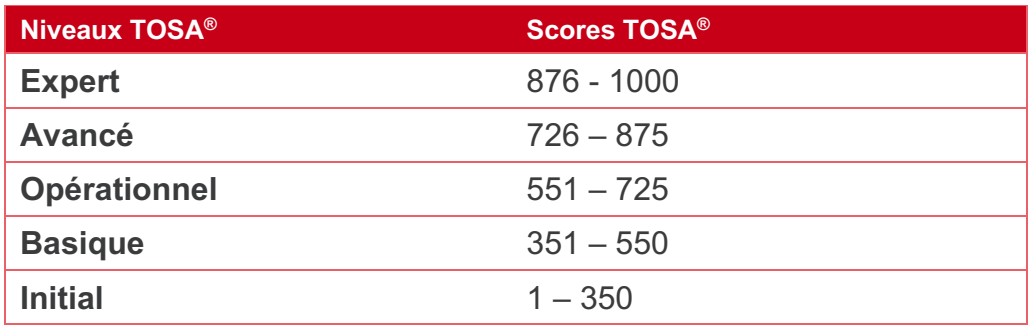

٦

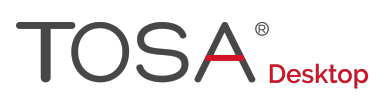

## Domaines et sous-domaines de compétences

 $\top$ 

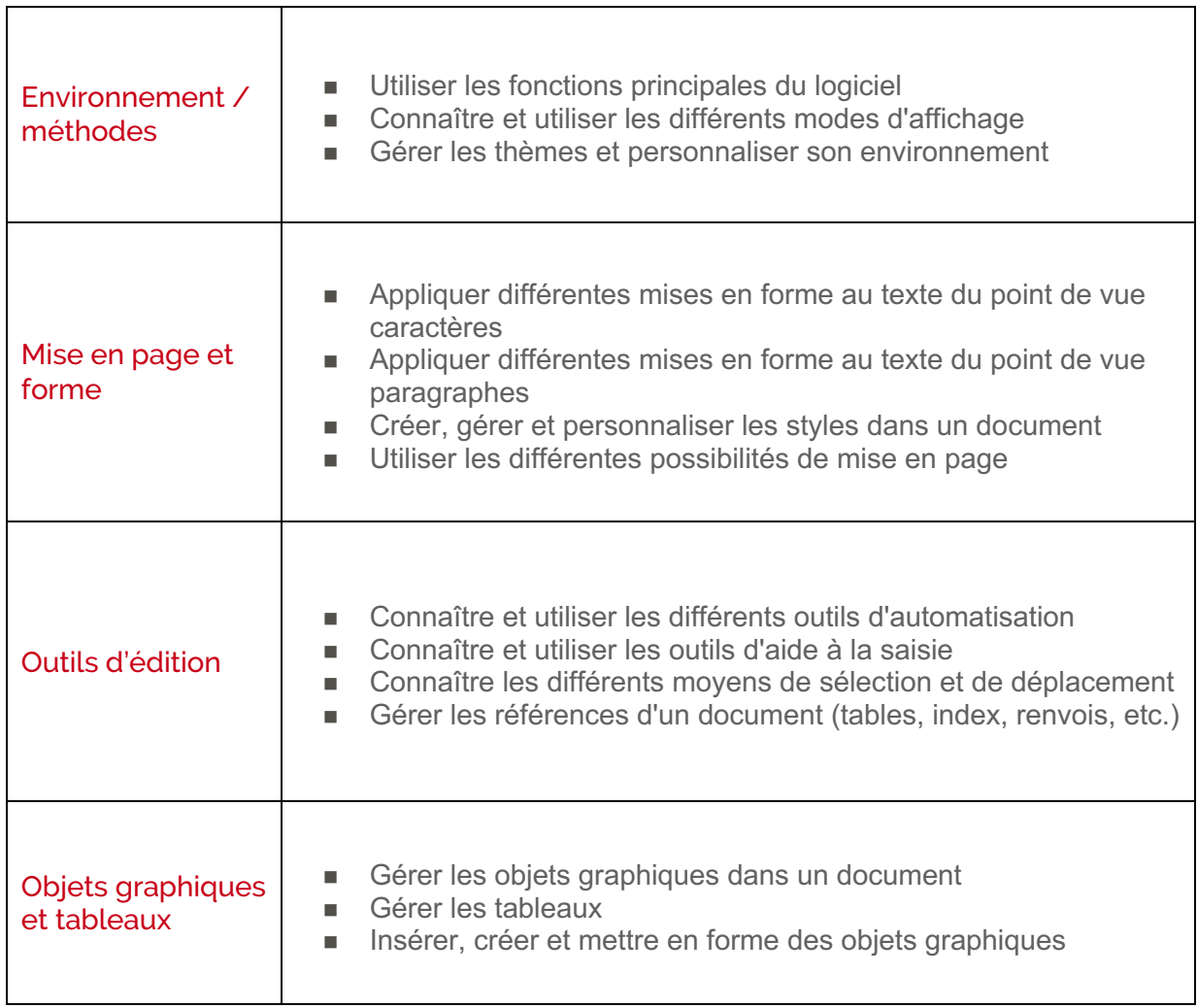

## **Niveau 1 - Initial**

Entre 1 et 350 points

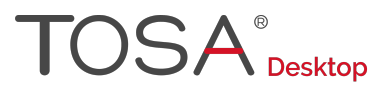

Le niveau initial pour un test d'évaluation ou un score compris entre 1 et 350 points pour la certification est le niveau le plus bas sur l'échelle de score TOSA®. Il correspond au niveau d'un candidat qui n'a que très peu utilisé Word ou qui n'a des notions que très parcellaires et limitées du fonctionnement du logiciel.

L'obtention du niveau initial signifie que le candidat connaît peu, voire pas du tout, les fonctionnalités de base de Word, et qu'il ne peut l'utiliser dans un environnement professionnel.

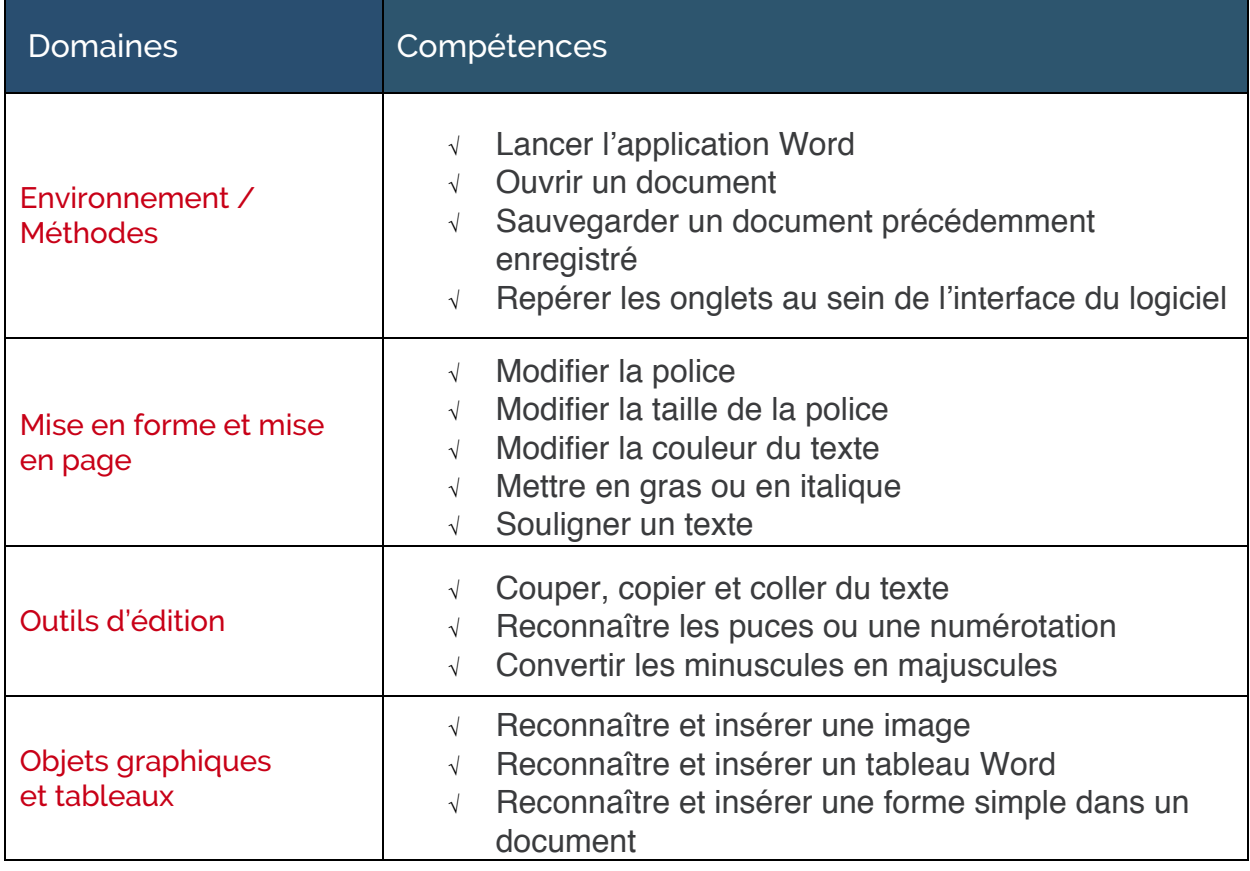

# **Niveau 2 - Basique**

Entre 351 et 550 points

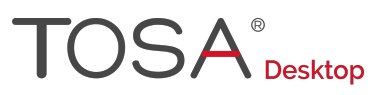

Préalablement à l'acquisition des compétences du niveau Basique, le candidat aura maîtrisé les compétences du niveau Initial

## Environnement et méthodes

#### **Connaissance de l'environnement Word**

Le candidat sait lancer l'application Word, il sait ce qu'est un document. Il reconnaît le ruban, la barre d'état et la barre d'accès rapide.

Le candidat sait effectuer les actions simples sur un classeur : ouvrir, enregistrer, imprimer.

#### **Utilisation des documents Word**

Le candidat est capable de se déplacer dans un document et d'atteindre une page précise. Il sait augmenter la taille de l'affichage à l'aide du Zoom. Il sait annuler et rétablir une action à l'aide des raccourcis claviers correspondants.

## Mise en forme et mise en page

#### **Mise en forme du texte**

Le candidat sait exploiter la plupart des boutons de l'onglet Accueil pour effectuer la mise en forme élémentaire d'un texte. Il peut notamment choisir différents types de police, modifier la taille des caractères et les attributs d'un texte (gras, italique, souligné). Il est également capable de mettre des caractères en exposant ou en indice, et d'appliquer une couleur ou un surlignage au texte.

#### **Mise en forme d'un paragraphe**

Le candidat sait gérer l'alignement du texte d'un paragraphe (gauche, centré, droite, justifié). Il sait également augmenter et réduire le retrait d'un texte à l'aide des boutons du groupe Paragraphe.

Le candidat peut appliquer à un paragraphe un style prédéfini et appliquer à un document entier une mise en forme prédéfinie.

#### **Mise en page et aperçu avant impression**

Au niveau basique, le candidat sait choisir un format de papier ; il sait également afficher l'Aperçu avant impression pour obtenir une vue d'ensemble de son document.

## Outils d'édition

### **Saisie et modification du texte**

Le candidat sait copier, couper et coller du texte. Il sait reproduire une mise en forme à l'aide de l'outil pinceau ou modifier la casse d'un texte. Enfin, il est familier avec le correcteur orthographique et peut donc reconnaître une suggestion d'erreur, l'accepter ou la refuser.

#### **Indentation de paragraphes**

Le candidat peut insérer une liste numérotée ou une liste à puces.

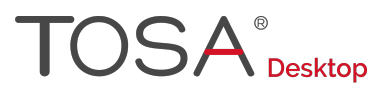

## **Recherche dans un document**

Le candidat est capable d'atteindre une page donnée dans un document et de lancer une recherche simple. Il peut déterminer les statistiques d'un document (nombre de pages, nombre de mots, nombre de signes).

## Objets graphiques et tableaux

#### **Insertion d'un tableau**

Le candidat sait insérer un tableau. Il est capable de saisir dans différentes cellules. Il sait insérer et supprimer des lignes et des colonnes.

#### **Insertion d'un objet graphique**

Le candidat sait insérer un objet graphique (une forme ou une image). Il sait ensuite le redimensionner à l'aide des poignées. Enfin, il sait positionner l'objet dans la page à l'aide du bouton d'option de mise en page ou via les fonctions simples du Groupe Organiser que l'on retrouve sur différents onglets du ruban.

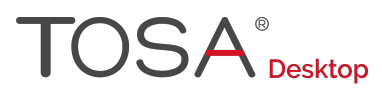

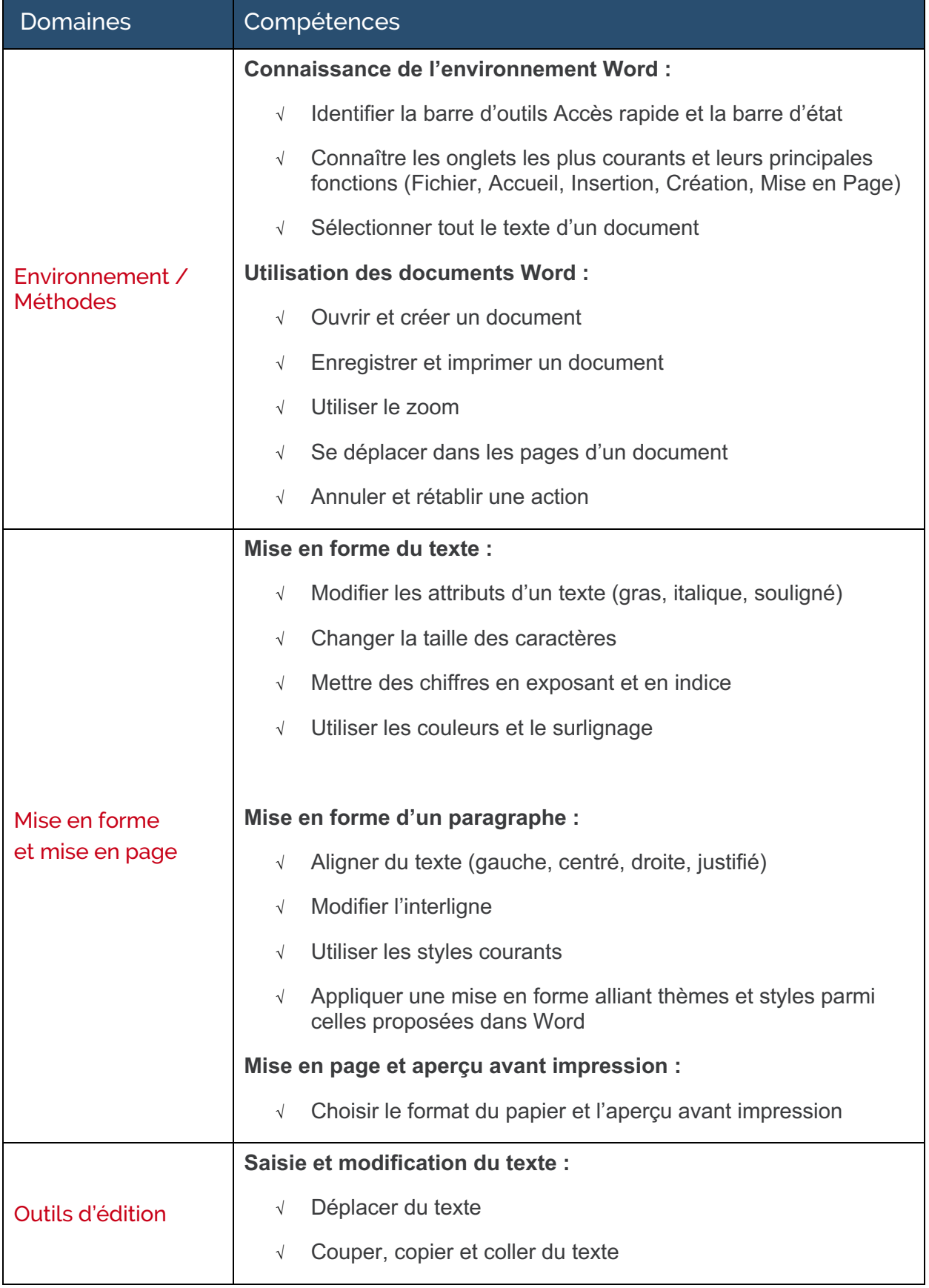

# **TOSA**<sup>®</sup> Desktop

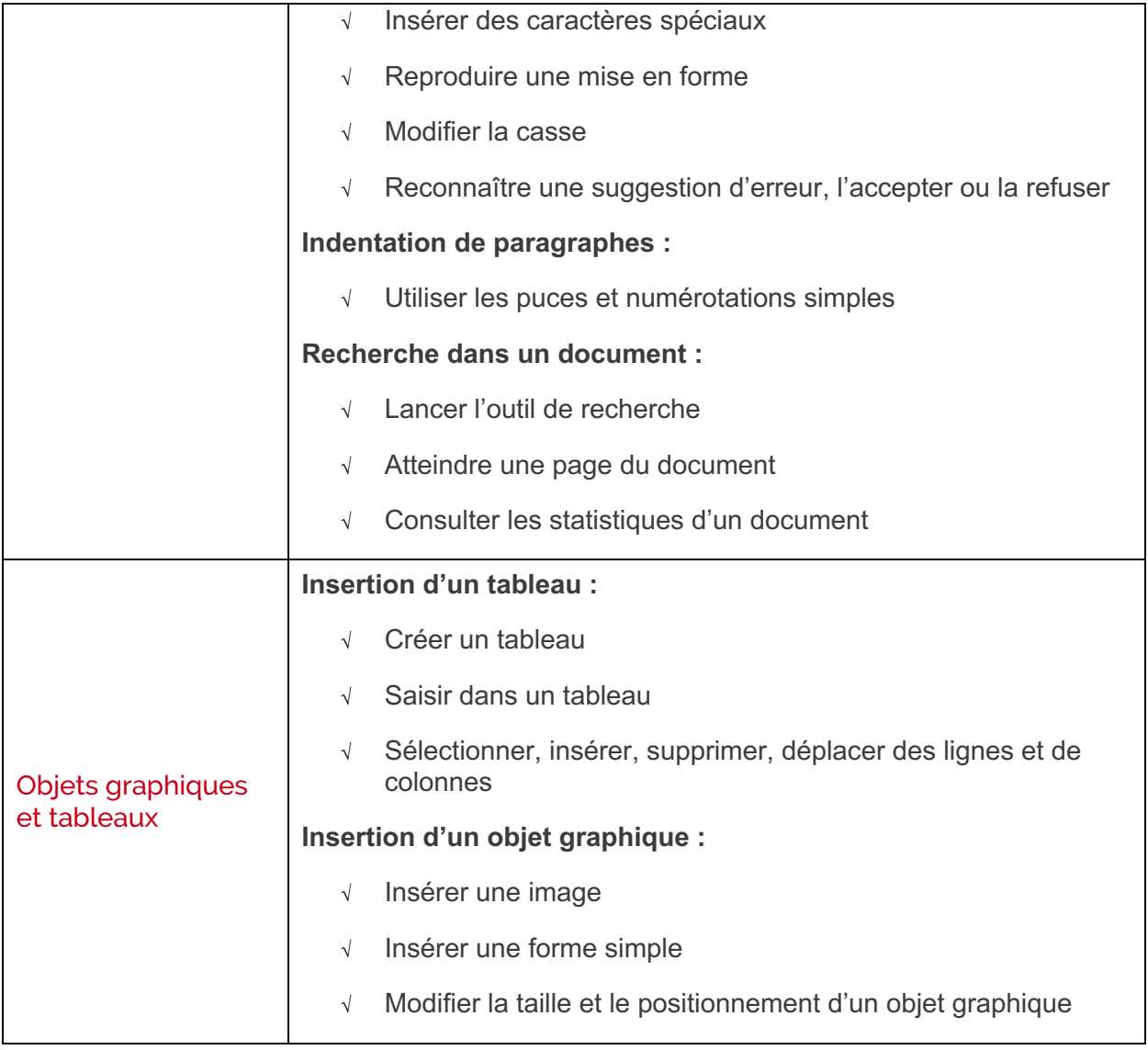

# **Niveau 3 - Opérationnel**

Entre 551 et 725 points

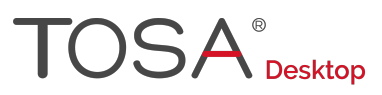

Préalablement à l'acquisition des compétences du niveau Opérationnel, le candidat aura maîtrisé les compétences du niveau Basique

## Environnement et méthodes

## **Navigation dans Word**

Au niveau opérationnel, le candidat sait passer rapidement d'une page à une autre et atteindre une page donnée. Il est également capable d'afficher le volet de navigation afin de se déplacer plus rapidement dans un document.

### **Affichage d'un document**

Le candidat peut reconnaître les différents modes d'affichage d'un document et adapter les mouvements de page en fonction de ses besoins. Il sait recourir au mode Lecture, afficher deux documents côte à côte et activer ou désactiver le défilement synchrone.

#### **Options d'enregistrement et d'impression d'un document**

Le candidat est capable d'enregistrer un document au format PDF et connaît les règles de compatibilité entre documents issus d'autres versions du logiciel. Il maîtrise la plupart des options d'impression. Il peut ainsi imprimer tout ou une partie d'un texte, spécifier l'impression des pages paires ou impaires et choisir un format d'impression (A4, A5, etc.).

## Mise en forme et mise en page

#### **Mise en forme des paragraphes**

Le candidat sait modifier l'espacement des caractères, agrandir ou réduire l'interligne d'un paragraphe. Il utilise sans difficulté les retraits et les taquets de tabulation. Il peut définir une bordure (inférieure, supérieure, gauche, droite, extérieure, intérieure) et appliquer une trame de fond aux paragraphes.

#### **Mise en page d'un document**

Le candidat a une bonne maîtrise des outils de mise en page d'un document. Il est capable d'explorer et d'ouvrir les différents modèles prédéfinis de documents Word. Il peut modifier l'orientation (portrait, paysage) et les marges d'un document en optant pour les différentes marges prédéfinies. Il sait également structurer son texte en colonnes.

Le candidat est capable d'insérer des sauts de pages, ainsi que des bordures de page. Il sait gérer la coupure des mots en fin de ligne, en activant ou désactivant l'option Éviter veuves et orphelines.

## Outils d'édition

#### **Révision et édition d'un document**

Le candidat est capable d'utiliser les outils de révisions simples de Word. Il sait activer et désactiver le suivi des modifications, insérer, accepter et supprimer des marques de révisions. Il sait afficher les caractères non imprimables.

Il maîtrise l'outil de vérification automatique de l'orthographe et de la grammaire dont il reconnaît les suggestions. Il peut modifier la langue du vérificateur d'orthographe. Il est

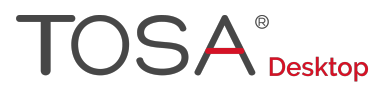

également capable d'afficher dans un document les suggestions de synonymes du dictionnaire. Enfin, il maîtrise la recherche de format et l'outil de remplacement.

### **Référencement d'un document**

Le candidat peut agrémenter un document de références simples. Il peut numéroter les pages d'un document, ajouter ou supprimer des en-têtes et pieds de page, ainsi qu'insérer et supprimer des notes de bas de page ou des notes de fin. Il est également capable d'insérer une table des matières automatique et de la mettre à jour.

## Objets graphiques et tableaux

#### **Présentation d'un tableau**

Le candidat a une bonne maîtrise des outils d'édition et de mise en forme des tableaux. Il utilise aisément les différents styles de tableaux disponibles. Il sait mettre en forme les cellules d'un tableau et peut les fusionner ou les fractionner. Il peut également gérer les bordures, l'alignement des cellules et la largeur ou la hauteur des lignes et des colonnes. Il connaît notamment l'outil d'ajustement automatique de largeur de colonnes. Il peut aussi insérer une ligne d'en-tête ou une ligne Totale. Il sait gérer les tabulations dans un tableau.

#### **Objets graphiques**

Le candidat est capable d'insérer l'ensemble des objets graphiques compatibles avec Word, qu'il s'agisse d'images, de photos, de formes, de SmartArts ou d'objets OLE issus des autres applications Office. Il est également à l'aise dans leur maniement. Il peut ainsi les sélectionner et les déplacer au sein d'un document. Il peut réaliser des dessins simples, en créant une zone de dessin et en utilisant les différentes formes de Word. Il insère sans difficulté une légende.

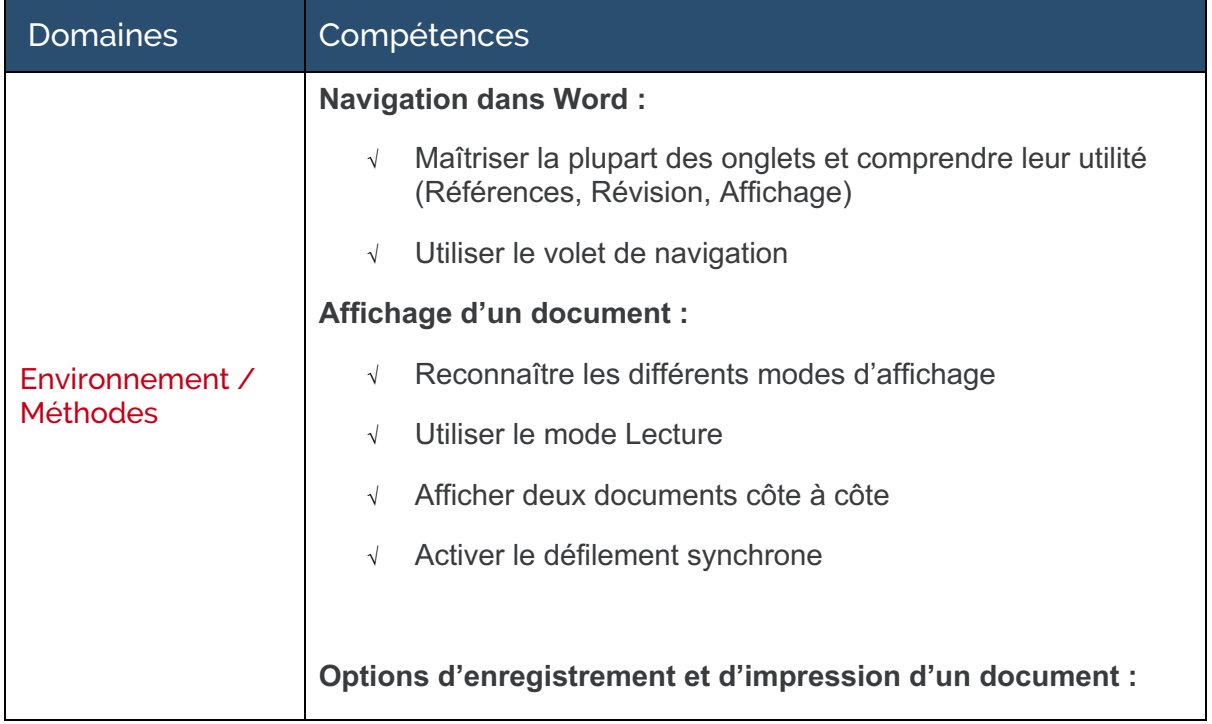

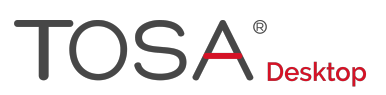

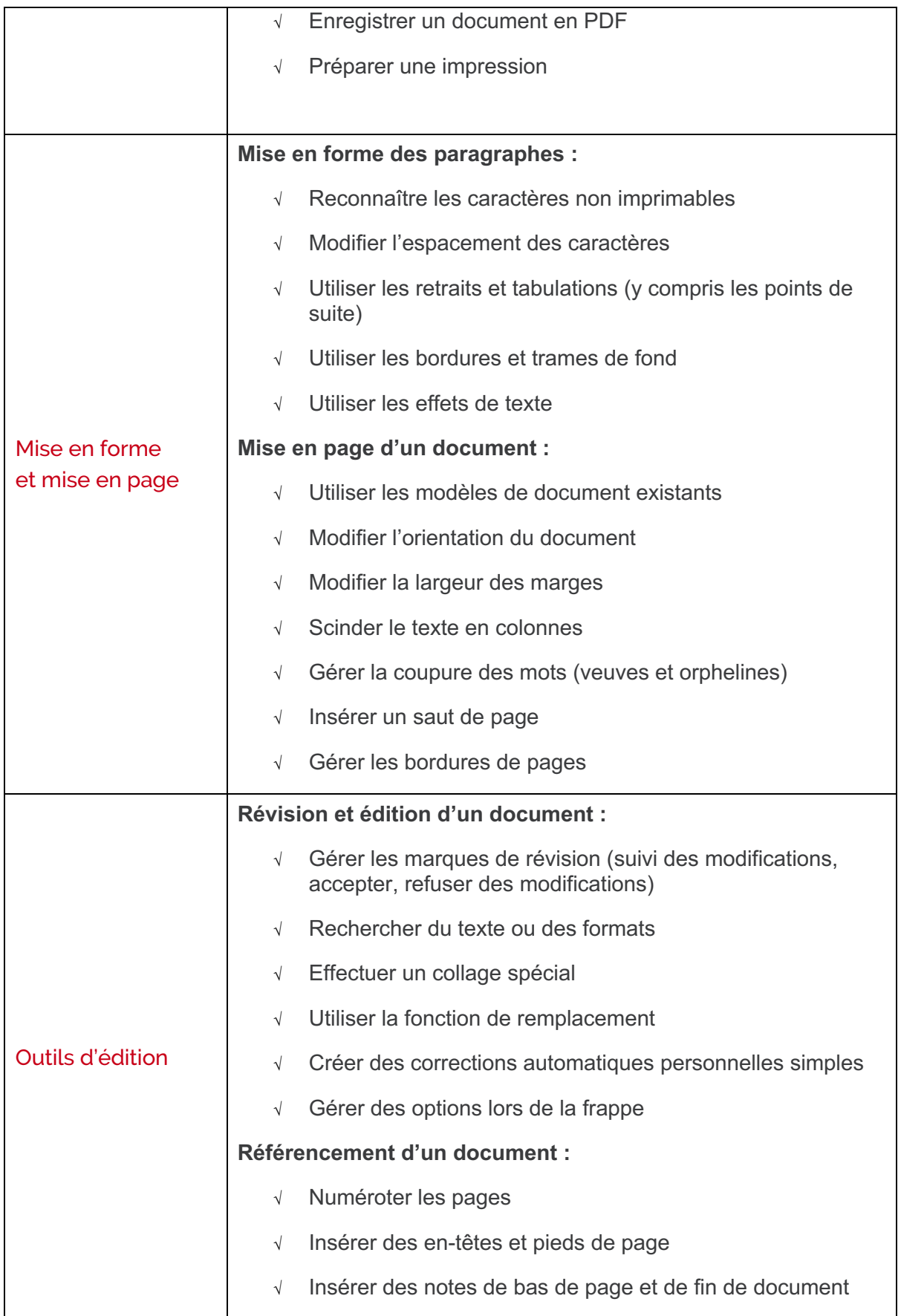

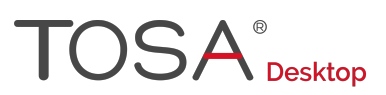

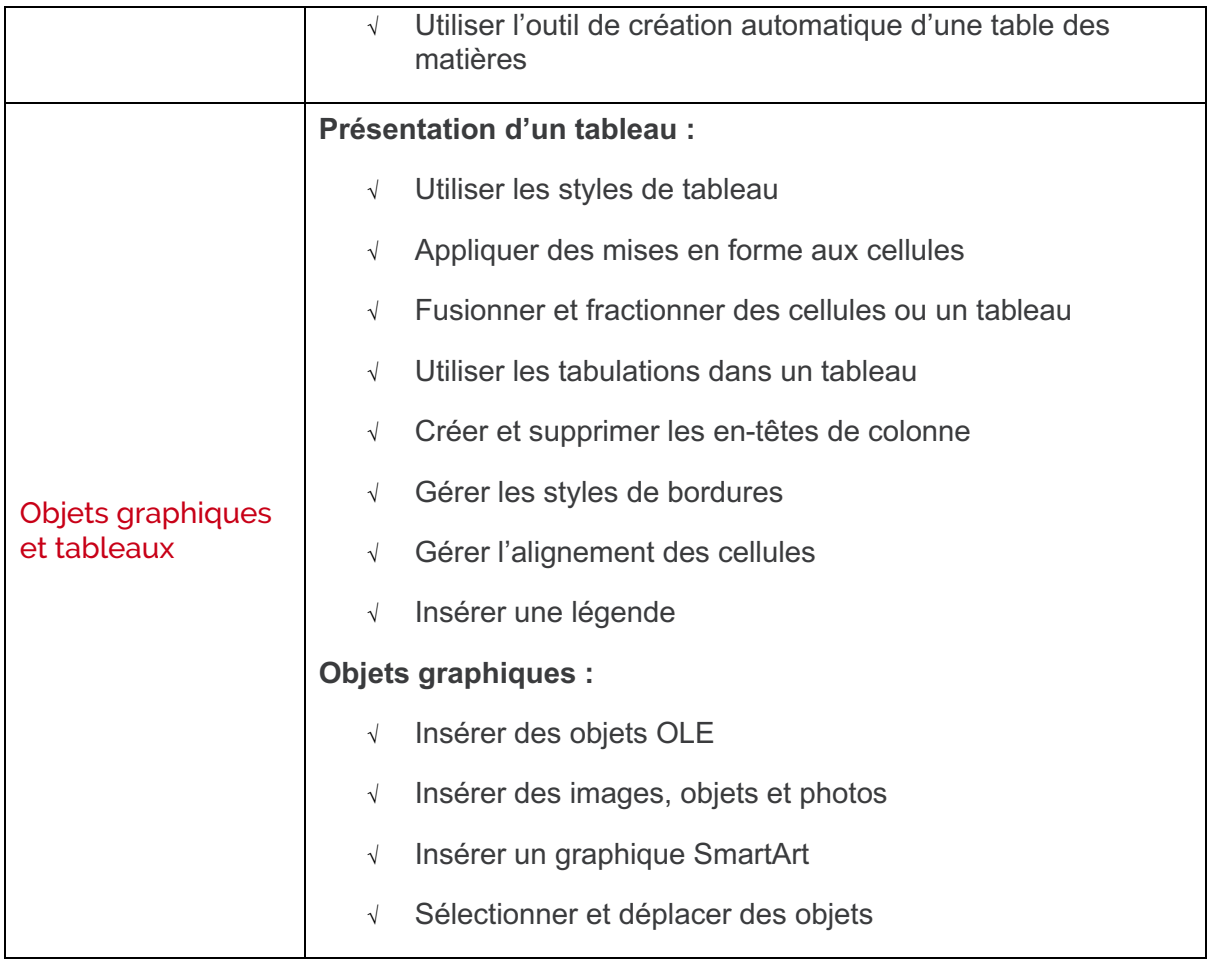

## **Niveau 4 - Avancé**

Entre 726 et 875 points

# $\mathsf{OSA}^\circ_\mathtt{Desktop}$

Préalablement à l'acquisition des compétences du niveau Avancé, le candidat aura maîtrisé les compétences du niveau Opérationnel

## Environnement et méthodes

## **Environnement et affichage**

Le candidat sait personnaliser l'interface du logiciel en créant des onglets ou en masquant ceux qui lui sont moins utiles. Il peut notamment afficher l'onglet Développeur. Il est également capable de personnaliser la barre d'outils Accès rapide, ainsi que les raccourcis clavier. Il sait masquer la règle, afficher les miniatures ou le quadrillage.

## **Gestion du mode Backstage et des formats de fichiers**

Le candidat dispose d'une connaissance avancée de l'onglet Fichier. Il sait gérer ses fichiers et les données associées. Il est notamment capable de rechercher les métadonnées ou les informations personnelles masquées et de définir les options de fichier. Il gère sans difficulté l'historique des documents récents, notamment en appliquant des punaises aux documents qu'il souhaite maintenir dans la liste. Il sait partager des documents avec gestion de formats différents.

## Mise en forme et mise en page

## **Exploitation des outils de mise en forme**

Le candidat peut recourir aux outils de mise en forme les plus avancés. Il peut créer des lettrines, utiliser et modifier les thèmes et les différents jeux de style. Il sait également comment insérer du faux texte.

### **Gestion des documents longs**

Le candidat sait travailler dans le mode Plan pour gérer au mieux des documents longs. Il peut notamment créer un document maître et ajouter des sous-documents. Il sait également comment hiérarchiser les titres et modifier la mise en forme d'un texte par le mode Plan.

## **Mise en page**

Le candidat a une maîtrise poussée des outils de mise en page. Il est notamment capable d'insérer une page de garde et de définir l'arrière-plan d'un document. Il maîtrise en particulier l'insertion d'un filigrane, d'une couleur de page ou de bordures.

## Outils d'édition

### **Références dans un document long**

Le candidat est capable d'insérer des citations et une bibliographie. Il sait aussi insérer un index et en gérer les entrées.

Le candidat maîtrise également le positionnement de renvois et de signets dans un document et peut insérer des liens hypertextes. Il est aussi capable de personnaliser les notes de bas de page. Il gère sans difficulté les options de pagination (paire, impaire).

## **Correction et traduction d'un document**

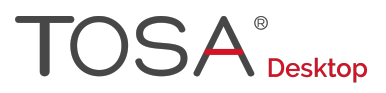

Au niveau avancé, le candidat fait preuve d'une solide maîtrise des outils de correction et de traduction Word. Il gère sans difficulté les différentes marques de révision et passe avec aisance d'un mode d'affichage des marques à l'autre (final avec marques, final, original avec marques, original). Il sait insérer et gérer des commentaires. Il a aisément recours à l'outil de traduction et au mini-traducteur, dont il maîtrise les différentes options.

## Objets graphiques et tableaux

### **Tableaux et mise en forme**

Le candidat peut insérer et gérer n'importe quel type de tableau, notamment un tableau issu d'Excel. Il maîtrise l'intégralité des options de style de tableau (ligne d'en-tête, ligne Total, ligne à bandes, première colonne, dernière colonne, colonne à bandes). Il est capable d'effectuer un calcul dans un tableau et d'y insérer des formules.

#### **Modification d'une image ou d'un objet graphique**

Le candidat maîtrise les outils permettant de modifier une image ou un objet graphique. Il est capable de retoucher, recadrer et alléger les images. Il peut également modifier les points d'une forme automatique et appliquer une rotation à un objet. Enfin, il sait utiliser les fonctionnalités avancées du rognage.

#### **Objets graphiques**

Le candidat maîtrise parfaitement l'insertion de tous les types d'objets graphiques dans un document, et sait au mieux les utiliser pour enrichir un document. Il sait notamment réaliser une capture d'écran.

Le candidat maîtrise les outils avancés de retouche et de modification des objets graphiques. Il utilise avec aisance les différentes options du rognage d'image (forme, hauteur, largeur). Il est capable de supprimer l'arrière-plan d'une image ou de la rétablir sous sa forme d'origine. Il peut également en modifier la luminosité ou les couleurs, et lui appliquer des effets artistiques. Il peut également personnaliser une forme, en exploitant l'outil de modification des points. Il maîtrise également l'habillage des objets graphiques.

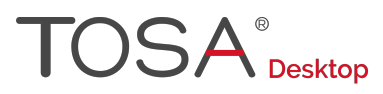

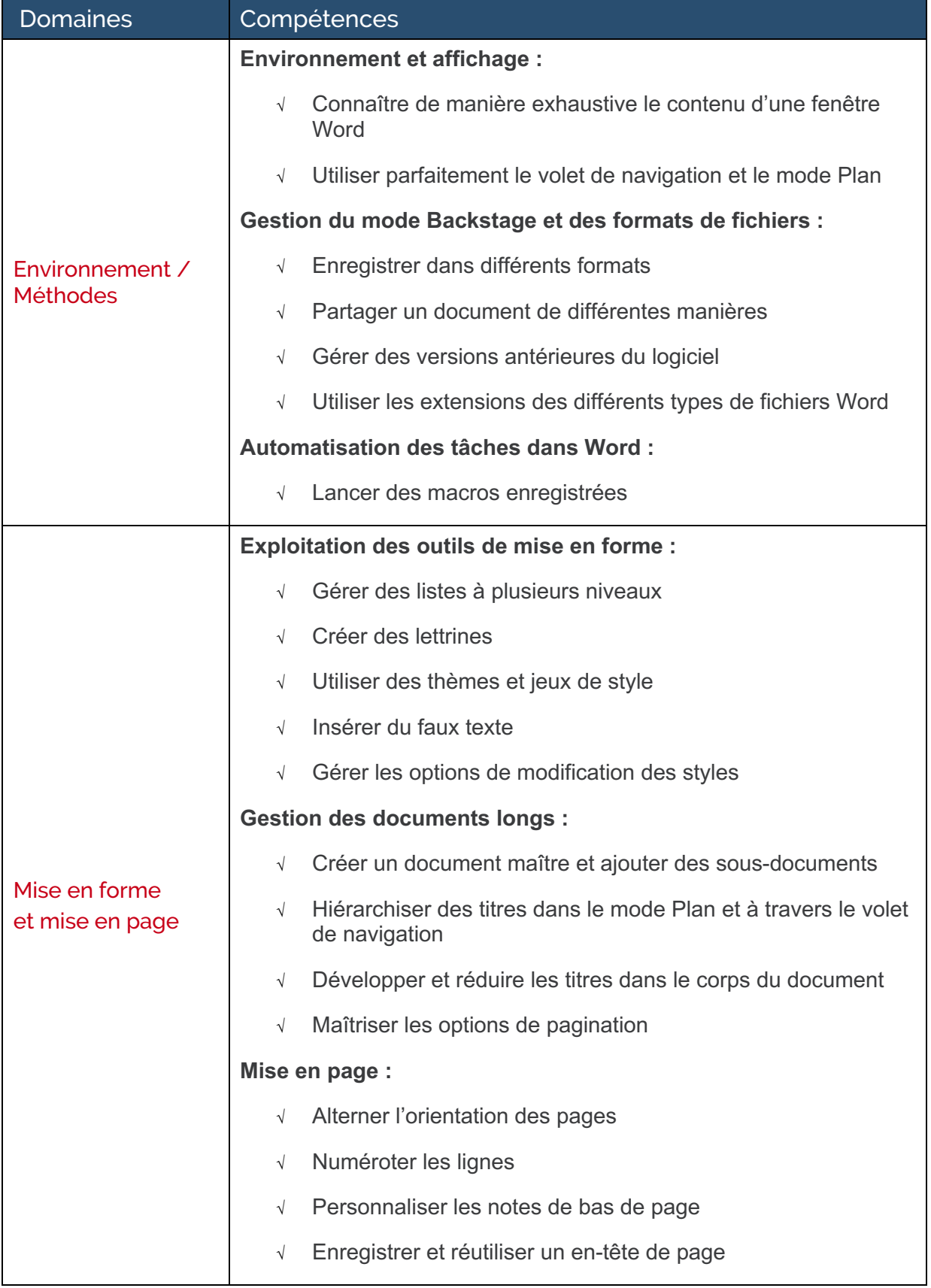

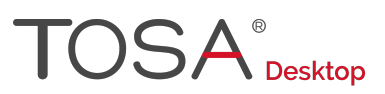

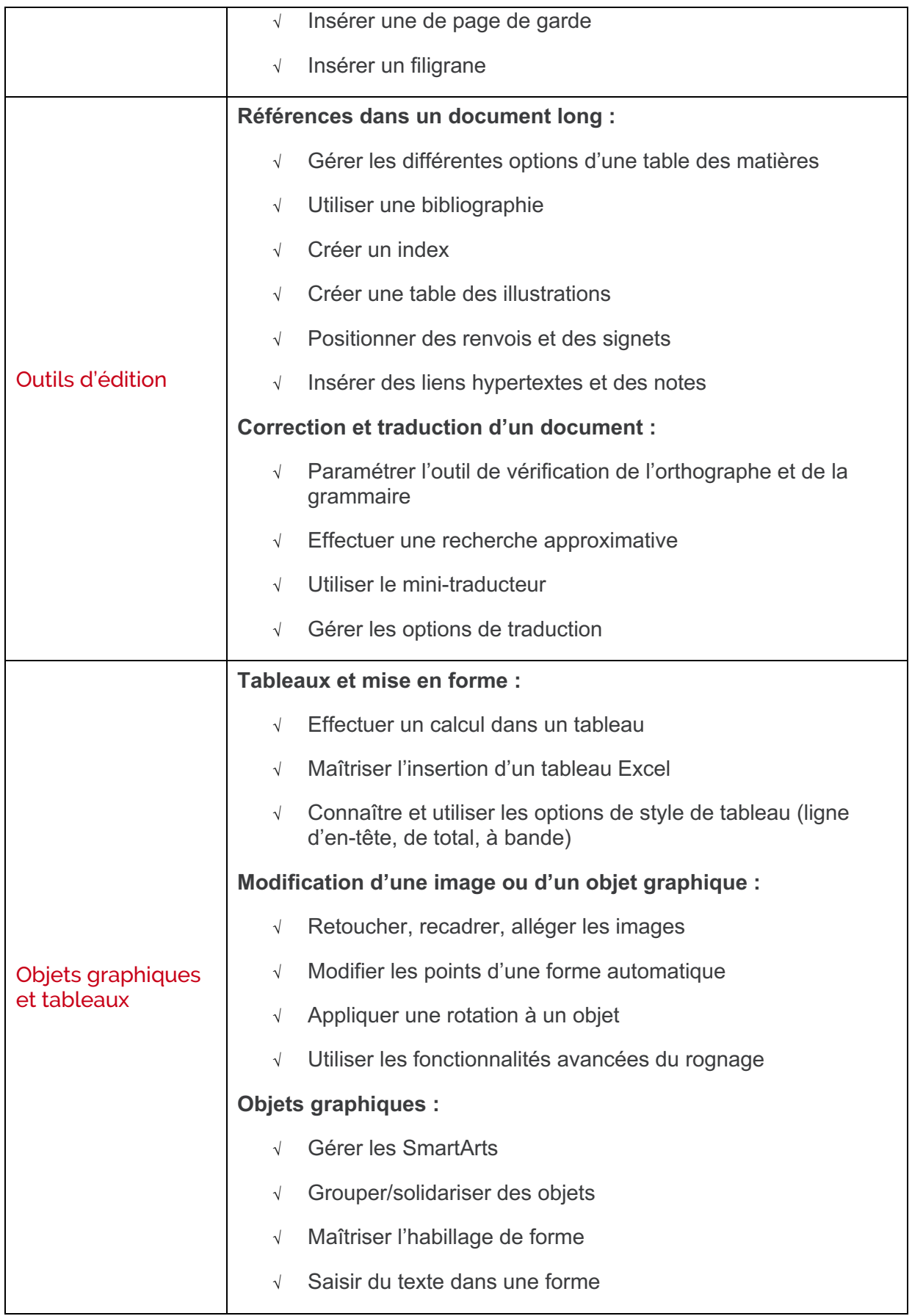

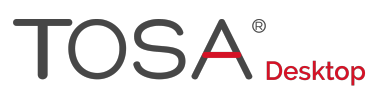

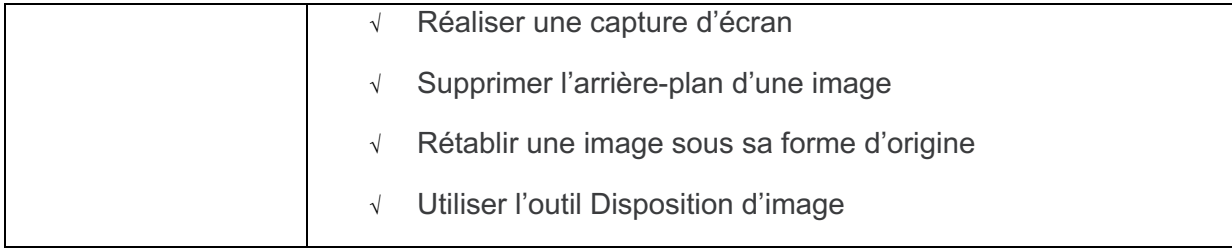

## **Niveau 5 - Expert**

Entre 876 et 1000 points

# $\mathrm{OSA}^\circ_\mathrm{Desktop}$

Préalablement à l'acquisition des compétences du niveau Expert, le candidat aura maîtrisé les compétences du niveau Avancé

## Environnement et méthodes

#### **Personnalisation de l'environnement Word**

Le candidat a une maîtrise complète de l'environnement Word. Il connaît tous les onglets et toutes les fonctionnalités qui leur sont associées, notamment l'onglet Publipostage. Il maîtrise aussi les différents modes d'affichage et est un expert dans le mode Plan. Il peut paramétrer le logiciel comme il le souhaite, qu'il s'agisse des options Word du mode Backstage, du contenu de la barre d'outils Accès rapide ou des onglets.

Il gère les options les plus spécifiques de l'enregistrement, comme le paramétrage de l'enregistrement automatique ou de l'impression, comme l'impression d'une couleur de page ou l'impression de plusieurs pages par feuille. Il maîtrise parfaitement l'onglet Développeur et sait gérer les macros existantes. Il connaît et peut gérer l'intégralité des extensions de fichier, notamment les extensions .docx, .docm, .dotm, et .dotx.

#### **Partage et protection d'un fichier**

Le candidat sait gérer toutes les options de protection d'un document. Il comprend l'utilité de la commande Marquer comme final. Il est capable de chiffrer un document avec un mot de passe. Il peut également restreindre la modification d'un document (restrictions de mise en forme, restrictions de modifications, activation de la protection) et restreindre l'autorisation par les personnes. Il maîtrise le format PDF, que ce soit en mode Lecture ou en mode Enregistrement.

## Mise en forme et mise en page

### **Mise en forme**

Au niveau expert, le candidat maîtrise de manière exhaustive l'intégralité des outils de mise en forme, même les plus spécifiques.

Le candidat sait parfaitement gérer les polices de thèmes et est notamment capable de les personnaliser. Il applique sans difficulté des effets spéciaux de texte. Il maîtrise aussi les spécificités des différents styles Word. Il sait comment créer un style personnalisé et un jeu de styles, et sait alimenter la galerie de mise en forme du document. Il est également capable d'importer les styles d'un autre document et de créer ses propres styles de listes à puces. Il peut recourir à l'Inspecteur de style. Il n'a aucune difficulté à exploiter les options de police les plus spécifiques, comme l'application d'une police masquée, ou encore les options liées aux polices OpenType.

### **Mise en page**

Le candidat dispose d'une maîtrise experte des sauts de section. Il peut créer et formater une section. Il sait également personnaliser une table des matières, gérer avec aisance toutes les options des en-têtes et pieds de page ainsi que du filigrane. Il est capable de créer un fichier d'indexation. Il maîtrise également l'intégralité des options de pagination. Il sait pivoter un texte.

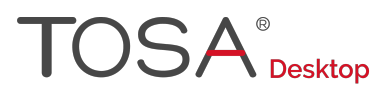

## Outils d'édition

#### **Outils d'édition complexes**

Au niveau expert, le candidat manipule avec aisance les fonctionnalités les plus avancées de la révision et des références. Il utilise les options expertes du collage spécial et peut créer des liens entre les zones de texte.

Le candidat est capable de créer et de gérer un dictionnaire d'exclusion. Il sait afficher et exploiter le volet Vérifications et maîtrise l'intégralité des options de marque de révisions. Il gère parfaitement tout type de table et de référence. Il maîtrise l'intégralité des options qui leur sont liées et peut notamment créer une table des matières personnalisée.

Le candidat connaît parfaitement tout ce qui est en relation avec les corrections automatiques : création et utilisation, gestion des options en cours de frappe, AutoMaths, gestion des fichiers.

Le candidat maîtrise l'utilisation des blocs de construction avec gestion via l'organisateur, il maîtrise les propriétés d'un document et a une connaissance parfaite des champs. Il utilise toutes les options de la fonction Recherche-Remplace et exploite tous les caractères génériques.

#### **Création et gestion d'un publipostage**

Le candidat maîtrise parfaitement le publipostage : création du courrier principal, création de la liste des destinataires, utilisation d'une liste sous Word ou Excel, sélection et tri des destinataires en fonction de critères, insertion de champs pour la fusion, réalisation de la fusion, création d'étiquette pour le publipostage et insertion d'un champ de formule dans un publipostage.

## Objets graphiques et tableaux

### **Gestion des objets graphiques et des tableaux**

Le candidat a une connaissance approfondie des objets graphiques, des tableaux et de leur gestion dans Word. Il utilise parfaitement le volet Sélection. Il exploite pleinement l'option d'ancrage d'un objet graphique pour le déplacer ou l'attacher à un paragraphe. Il est à l'aise avec tous les types de formes, notamment les organigrammes, les bulles ou les étoiles et bannières ; il en maîtrise la modification des points. Il sait parfaitement utiliser les connecteurs. Il maîtrise l'intégralité des options de dessin.

### **QuickPart et formulaires**

Le candidat est notamment capable de générer des formulaires complexes en créant des listes déroulantes, des boutons d'options, etc. et de les diffuser. Il maîtrise parfaitement l'onglet Développeur et tous les types de contrôles de contenu et les champs de formulaire. Il peut utiliser les contrôles ActiveX.

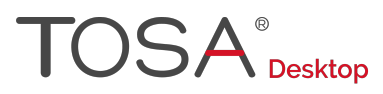

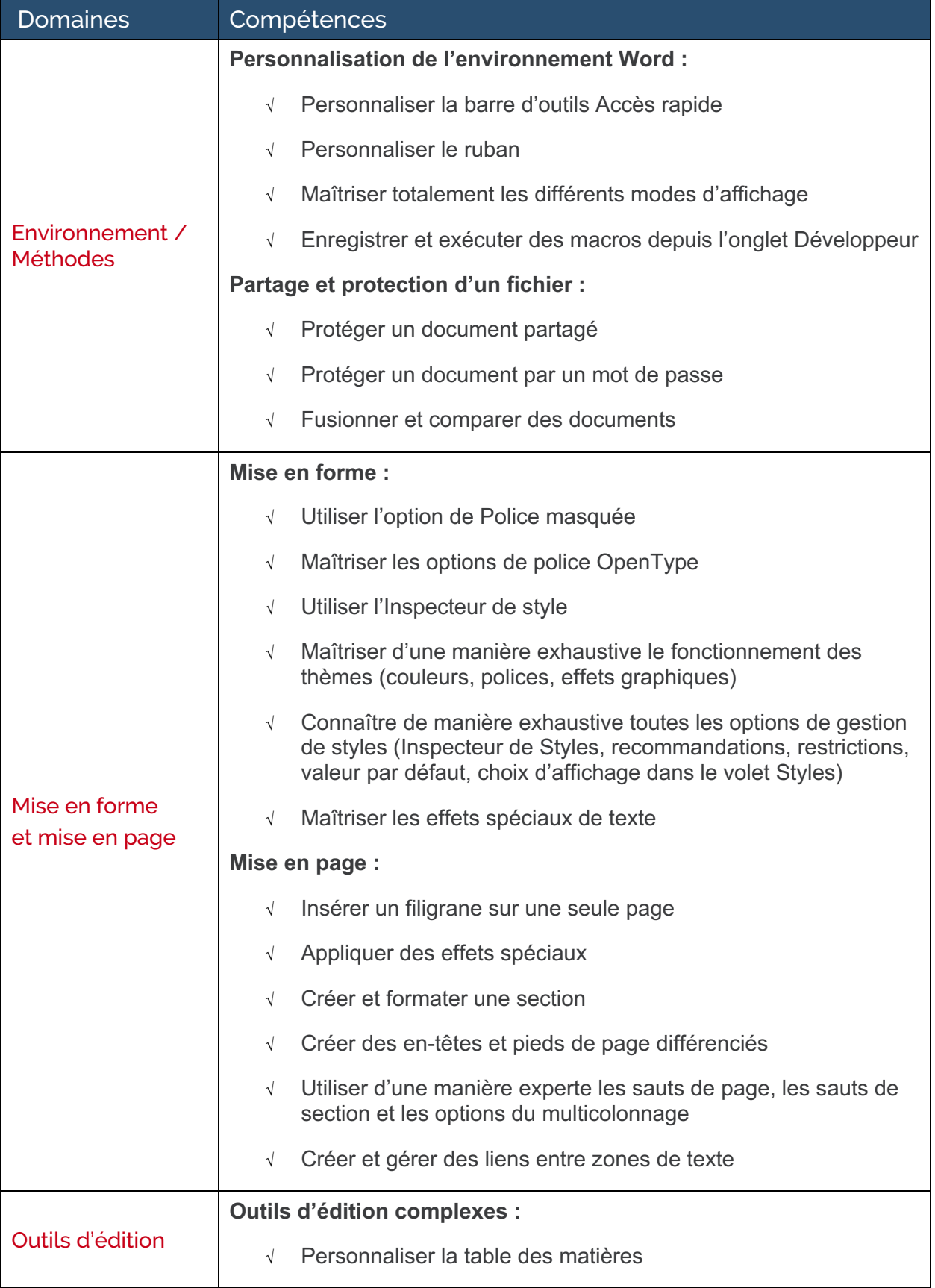

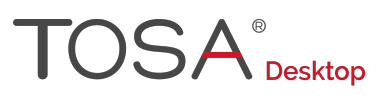

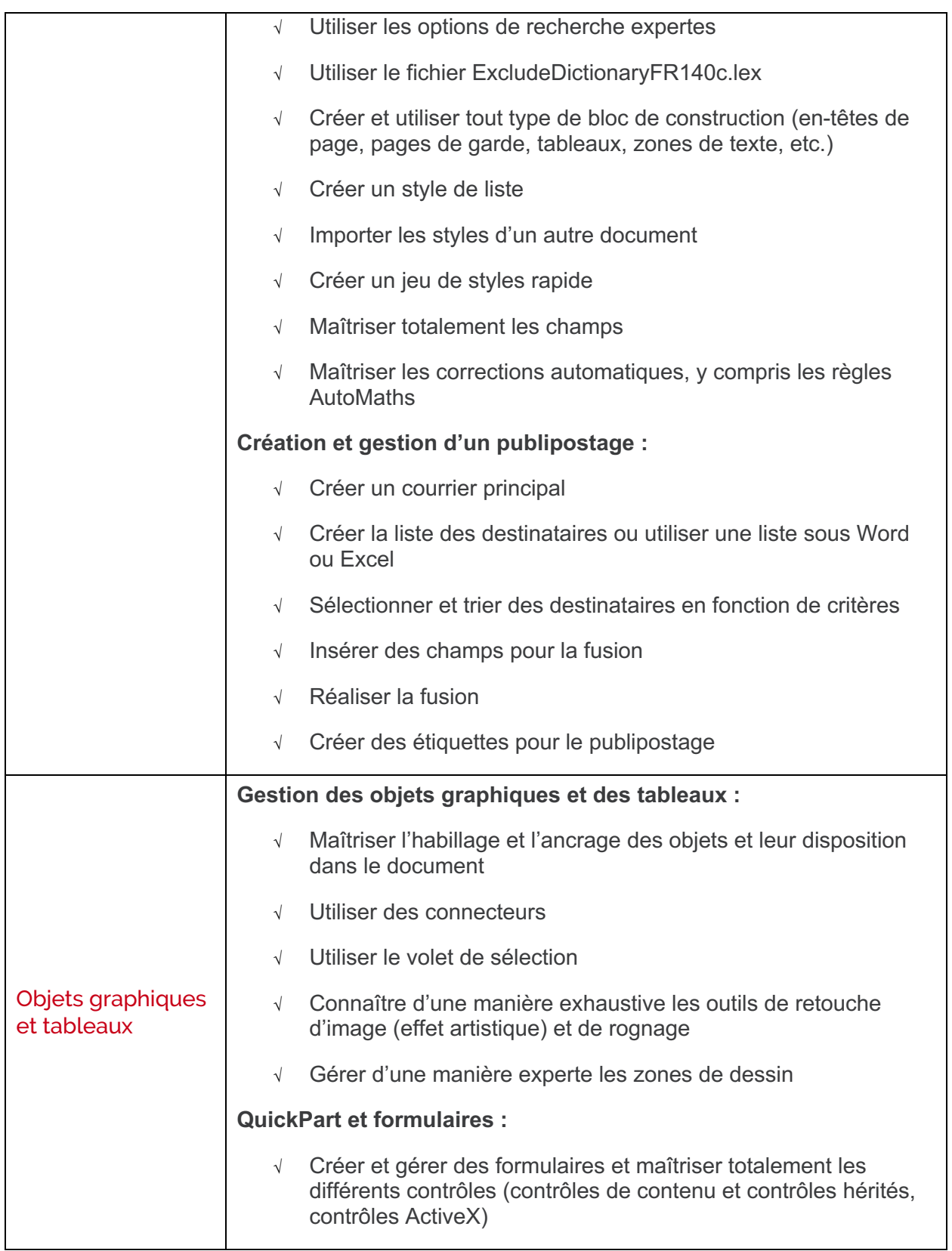

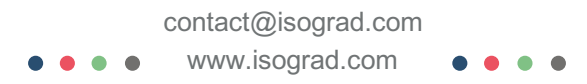

 $\overline{\mathcal{L}}$  2020 Isograd SAS, tous droits de reproduction interdits  $30$